# **HTWD**

## Abschlussarbeiten

## an der

# Fakultät Wirtschaftswissenschaften

### **Inhaltsverzeichnis**

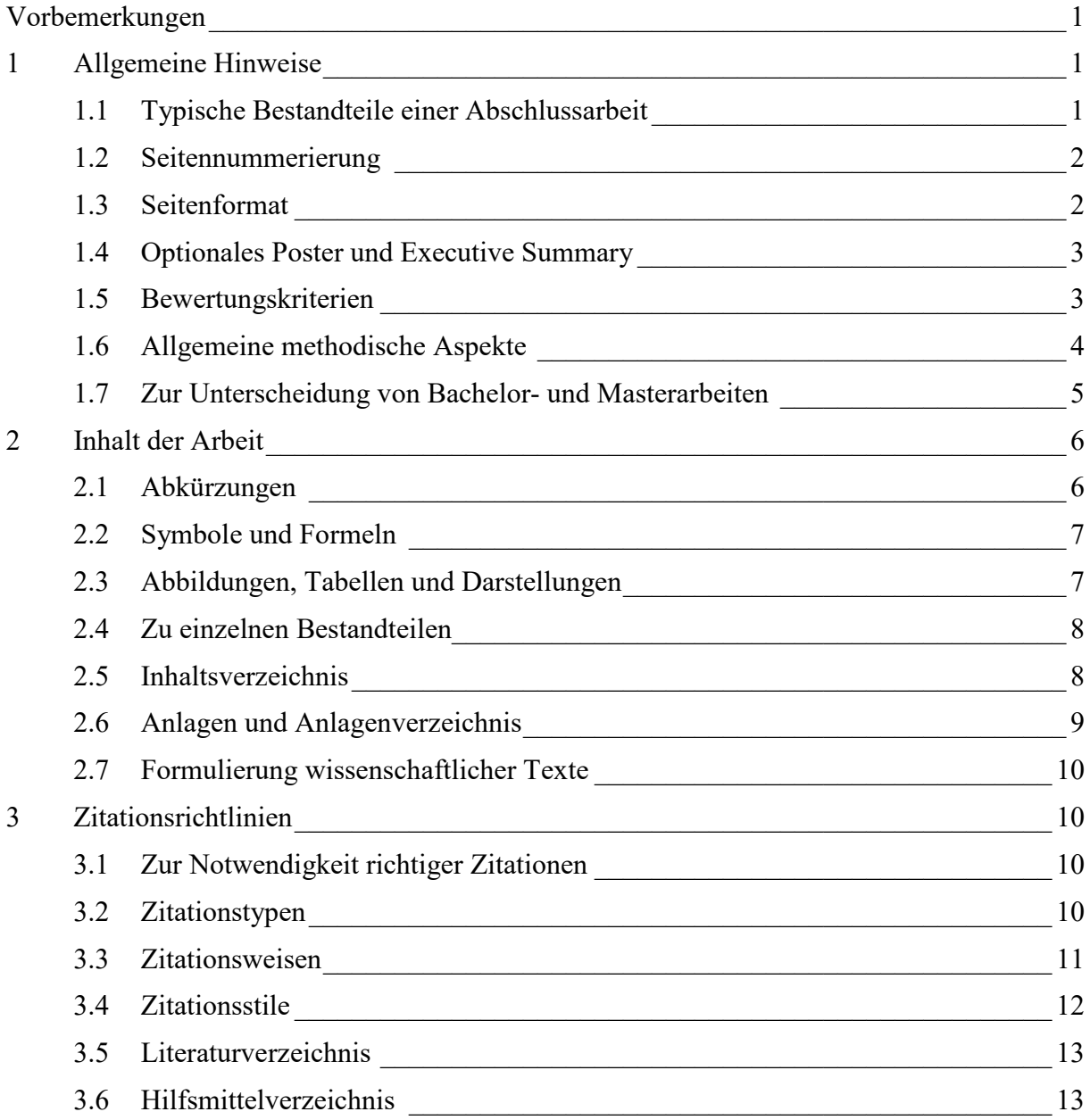

#### <span id="page-1-0"></span>**Vorbemerkungen**

Die folgenden Ausführungen sind sowohl auf Bachelor- als auch auf Masterebene gültig. Gegebenenfalls wird an entsprechender Stelle auf Besonderheiten von Masterarbeiten verwiesen. Zudem kann diese Übersicht zugleich analog für die Erstellung von Belegarbeiten oder sonstigen wissenschaftlichen Ausarbeitungen im Rahmen Ihres Studiums als Grundlage dienen.

Allgemeine Hinweise zum Erstellen von Texten finden sich in vielfältiger Art beim Rat für deutsche Rechtschreibung. Sie sollten Ihrer Abschlussarbeit die jeweils gültige aktuelle deutsche Rechtschreibung zugrunde legen. Zudem finden Sie in Zweifelsfällen beim Deutschen Institut für Normung (DIN) entsprechende Regulierungen. Analoges gilt für den Fall, dass Sie Ihre Arbeit auf Englisch verfassen. Bitte informieren Sie sich auch in diesem Fall selbstständig über aktuelle Regelungen der Orthografie und verwenden Sie ausschließlich Schreibweisen einer Herkunftsregion, also durchgängig entweder British English oder American English.

Abschließend sei zur inhaltlichen Vorgehensweise und Gestaltung einer wissenschaftlichen Arbeit auf die Vielzahl von Anleitungen in Buchform verwiesen. Sie sollten unbedingt – auch wenn Sie während Ihres Studiums eine entsprechende Lehrveranstaltung besucht haben – zumindest punktuell in einem solchen Nachschlagewerk nachlesen. Dies gilt ebenso bevor Sie Ihre Erstgutachterin bzw. Ihren Erstgutachter um Rat fragen; die gemeinsame Gesprächszeit sollten Sie primär für inhaltliche Fragen nutzen.

#### <span id="page-1-1"></span>**1 Allgemeine Hinweise**

#### <span id="page-1-2"></span>**1.1 Typische Bestandteile einer Abschlussarbeit**

Eine Abschlussarbeit besteht typischerweise aus den folgenden Teilen in der angegebenen Reihenfolge:

- Beschrifteter oder unbeschrifteter Einband
- Deckblatt
- Deutsche Zusammenfassung und englisches Abstract auf einer Seite
- Optionaler Sperrvermerk nach Vorlage
- Optionales Vorwort mit persönlichem Inhalt
- Inhaltsverzeichnis nach Gestaltungsrichtlinien
- Abbildungsverzeichnis, wenn notwendig
- Tabellenverzeichnis, wenn notwendig
- Alternativ zusammenfassendes Darstellungsverzeichnis
- Optionales Abkürzungsverzeichnis
- Optionales Symbolverzeichnis
- Optionales Formelverzeichnis

Anschließend folgt der eigentliche Textteil Ihrer Arbeit. Als Orientierung dienen circa 40 bis 60 inhaltliche Seiten bei Bachelorarbeiten sowie circa 60 bis 80 inhaltliche Seiten bei Masterarbeiten. Sollten Sie hiervon abweichen wollen, empfiehlt sich im Vorfeld die Gesprächsaufnahme mit Ihrer Erstgutachterin bzw. Ihrem Erstgutachter. Abschließend werden folgende Bestandteile angefügt:

- Vollständiges Literaturverzeichnis
- Obligatorisches Hilfsmittelverzeichnis
- Optionales Anlagenverzeichnis nebst eindeutig beschrifteten Anlagen
- Selbstständigkeitserklärung nach Vorlage

#### <span id="page-2-0"></span>**1.2 Seitennummerierung**

Die Bestandteile vor dem Textteil werden mit römischen Zahlen nummeriert. Anschließend beginnt mit dem Textteil eine arabische Nummerierung, beginnend mit 1. Diese Nummerierung wird bis zum Ende des Dokuments fortgesetzt und in der Fußzeile abgebildet.

Alle marktüblichen Textverarbeitungsprogramme bieten eine entsprechende automatische Funktionalität. Hierbei ist vor dem Textteil ein sogenannter Abschnittswechsel einzufügen. Dieser ermöglicht die unterschiedliche Gestaltung der Fußzeilen in den resultierenden Abschnitten. Gleiches gilt für das Deckblatt, da dieses nicht nummeriert wird.

#### <span id="page-2-1"></span>**1.3 Seitenformat**

Ihre Abschlussarbeit ist unabhängig von der gewählten Sprache im Hochformat A4 mit normalen Seitenrändern (jeweils 2,5 cm außer unten) zu erstellen. Formatieren Sie Ihren Text durchgängig in Times New Roman mit einer Schriftgröße von 12 Punkten im Blocksatz mit Silbentrennung. Der Zeilenabstand beträgt 1,5. Fügen Sie zudem jedem Absatz einen Abstand danach hinzu, um die Lesbarkeit zu unterstützen.

Nutzen Sie Absätze bewusst zur Strukturierung Ihrer Argumentation. Zudem können Aufzählungen ein sinnvolles stilistisches Mittel darstellen, wenn diese zielgerichtet eingesetzt werden. Achten Sie darauf, dass nach jeder Kapitelüberschrift ausreichend Text folgt und dieser nicht auf die Folgeseite verschoben wird. Analoges gilt für Absätze.

In den Fußnoten ist die Schriftgröße auf 10 Punkte anzupassen. Der Zeilenabstand beträgt hierbei 1. Fußnoten werden vom Textteil durch einen Strich abgetrennt. Verwenden Sie auch hierzu zwingend die entsprechende Funktion in allen marktüblichen Textverarbeitungsprogrammen.

#### <span id="page-3-0"></span>**1.4 Optionales Poster und Executive Summary**

Nach Absprache kann eine bildliche Darstellung der wichtigsten Ergebnisse als Poster im Hochformat A1 angefertigt und der Arbeit beigefügt werden. Dieses Poster kann zudem nach Rücksprache bei der Verteidigung verwendet werden. Regelmäßig besteht diese aus einer 20 bis 30-minütigen Präsentation und einer sich anschließenden Fragerunde.

Ebenso kann insbesondere bei Masterarbeiten nach Absprache eine Zusammenfassung vorangestellt werden. Umfang, Inhalt und gegebenenfalls den Grad der Anonymisierung bei Arbeiten mit Sperrvermerk sind hierbei im Vorfeld abzusprechen.

#### <span id="page-3-1"></span>**1.5 Bewertungskriterien**

Jede Abschlussarbeit wird von zwei Prüfenden auf der Grundlage von schriftlichen Gutachten bewertet. Regelmäßig werden hierbei folgende Kriterien zum Verfassen einer Abschlussarbeit berücksichtigt:

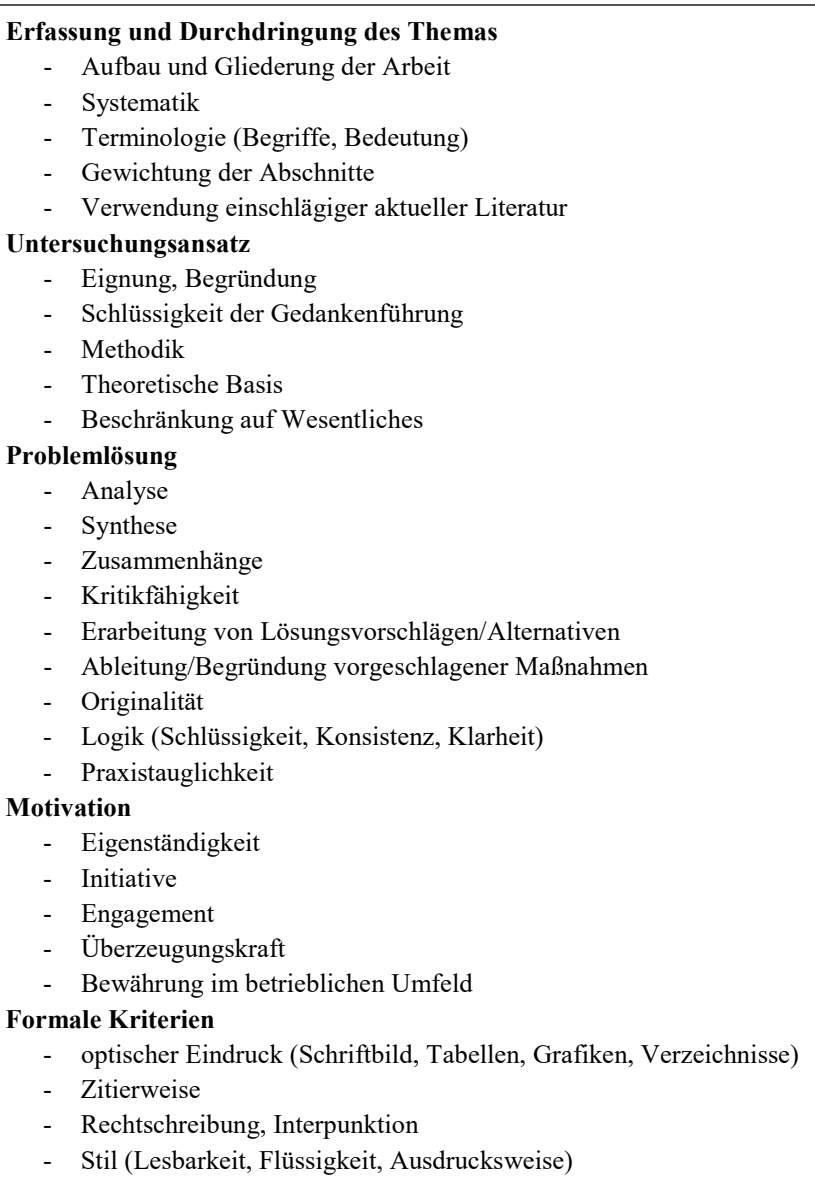

Abbildung 1: Ausgewählte Bewertungskriterien

Typischerweise werden hierbei insbesondere an die Kriterien der Problemlösung und des Untersuchungsansatzes bei Master- im Vergleich zu Bachelorarbeiten höhere Anforderungen gestellt.

#### <span id="page-4-0"></span>**1.6 Allgemeine methodische Aspekte**

Stand: Januar 2024 Seite 4 von 14 Generell kann zwischen Literaturarbeiten ohne eigene Datenerhebung und empirischen Arbeiten unterschieden werden. Folgerichtig nimmt die Durchdringung der zugrunde liegenden Literatur somit insbesondere im ersteren Fall eine elementare Rolle ein. Jedoch bedeutet dies nicht, dass bei empirischen Arbeiten auf ein theoretisches Fundament und damit auf eine Auswertung der bestehenden Fachliteratur zum gewählten Thema verzichtet werden kann. Im Kern sollen Sie an dieser Stelle zeigen, dass Sie relevante Literatur analysieren und kritisch würdigen

können. Dies mündet regelmäßig in einer vertiefenden Diskussion verschiedener Quellen im Hinblick auf die Problemstellung Ihrer Arbeit. Hierzu zählen insbesondere die inhaltliche Würdigung der relevanten Literaturströme und deren Analyse; eine reine Replikation ist zu vermeiden. Naturgemäß müssen hierfür mehrere Literaturquellen verwendet werden. In vielen Standardnachschlagewerken wird Ihnen mit fünf bis zehn Zitationen pro Seite eine grobe Orientierung zur Quantität vermittelt. Zudem finden Sie dort wertvolle Hinweise zur Qualität diverser Quellen, die als Zitierwürdigkeit bezeichnet wird. Nicht nur deshalb empfiehlt sich vor Schreibbeginn ein intensives Auseinandersetzen mit den Methoden wissenschaftlichen Arbeitens.

Sollten Sie sich vor dem Hintergrund Ihrer Thematik für eine eigene Erhebung entscheiden, ist der Methodenauswahl besondere Aufmerksamkeit zu schenken. Generell werden hierbei quantitative und qualitative Methoden unterschieden. Die getroffene Auswahl ist detailliert zu begründen und muss zwingend wissenschaftlich fundiert durchgeführt werden. So sind beispielsweise Interviewleitfäden oder Fragebögen detailliert herzuleiten und entsprechend umzusetzen. Gleiches gilt für die Datenauswertung. Das Spektrum reicht hierbei von rein deskriptiven Auswertungen bis hin zu spezifischen multivariaten Analysemethoden. Typischerweise werden bei Masterarbeiten insbesondere in dieser Bewertungsdimension höhere Anforderungen gestellt.

#### <span id="page-5-0"></span>**1.7 Zur Unterscheidung von Bachelor- und Masterarbeiten**

Naturgemäß lassen sich die Unterschiede in der Anspruchshaltung bei Bachelor- und Masterarbeiten im Rahmen einer solchen Übersicht nicht vollständig darstellen. Zudem sind die Problemstellungen teilweise ähnlich, müssen in Breite und Tiefe aber anders bearbeitet werden. Insofern sei neben der bereits erwähnten Grundlagenliteratur zu wissenschaftlichem Arbeiten auch auf den Qualifikationsrahmen der Kultusministerkonferenz verwiesen:

Auf Bachelorebene sollten AbsolventInnen in der Lage sein sollen, Forschungsfragen abzuleiten und zu definieren. Die verwendete Operationalisierung sollte bei empirischen Arbeiten erklärt und begründet werden. Forschungsmethoden sollten zielgerichtet angewendet und die hierdurch generierten Forschungsergebnisse dargelegt und erläutert werden. Hierfür sollten neben Standardwerken in Buchform auch wissenschaftliche Publikationen hinreichend berücksichtigt werden. Aus methodischer Sicht kann auf explorative Studien zurückgegriffen werden, wenn der damit verbundenen Stichprobenfehler ausreichend diskutiert wird. Insofern sollte ein Problem selbstständig bearbeitet und entsprechende Schlussfolgerungen gezogen werden.

Auf Masterebene sollten AbsolventInnen in der Lage sein, Forschungsfragen selbstständig zu

entwerfen und hierauf aufbauend konkrete Wege der Operationalisierung begründet auswählen. Insofern sind Forschungsmethoden bewusst auszuwählen und in ihrer Auswahl zu begründen. Die hierdurch generierten Forschungsergebnisse sind zu erläutern und kritisch zu interpretieren. In der Konsequenz sollte damit auch internationale Fachliteratur zu Rate gezogen werden. Bei empirischen Arbeiten sollten zuvor hergeleitete Hypothesen repräsentativ und vor dem Hintergrund wissenschaftlicher Qualitätskriterien getestet werden. Zusammenfassend sollte damit der Wissenschaftlichkeit und dem damit verbundenen Erkenntnisgewinn besondere Aufmerksamkeit geschenkt werden.

#### <span id="page-6-0"></span>**2 Inhalt der Arbeit**

#### <span id="page-6-1"></span>**2.1 Abkürzungen**

Im laufenden Text sind Abkürzungen möglichst zu vermeiden. Zulässig sind jedoch Abkürzungen, die einem breiten Publikum geläufig sind. Hierzu zählen beispielsweise *etc.*, *usw.*, *vgl.*, *z. T.*, *z.* Β., *bspw*. Diese brauchen daher auch nicht in einem optionalen Abkürzungsverzeichnis aufgeführt werden. Gleiches gilt bei Abkürzungen, die nur bei der Angabe von Literaturquellen benutzt werden. Hierzu zählen beispielsweise *Aufl.* (für Auflage), *ebd.* (für ebenda), *f.* (für folgende Seite), *ff.* (für folgende Seiten), *Hrsg.* (für Herausgeber), *Jg.* (für Jahrgang), *o. J.* (für ohne Jahresangabe), *o. O.* (für ohne Ortsangabe), *o. V.* (für ohne Verfasserangabe), *u. a.* (für und andere) etc.

Damit sind nur die Abkürzungen erklärungsrelevant, die für das inhaltliche Verständnis Ihrer Ausführungen notwendig sind. Dies können Abkürzungen aus dem Fachgebiet sein, ebenso aber beispielsweise unternehmensspezifische Abkürzungen oder – regelmäßig in geringem Umfang – eigene Kreationen. Diese Abkürzungen sind beim erstmaligen Erwähnen im Fließtext durch geeignete Formulierungen einzuführen (z. B. "... Lean Production, nachfolgend kurz LP, ..." oder verkürzt "... Lean Production (LP) ...") und in ein Abkürzungsverzeichnis aufzunehmen. Beispiele hierfür sind *AktG* (für Aktiengesetz), *BAB* (für Betriebsabrechnungsbogen), *BPS* (für Bosch Produktionssystem) oder *TPS* (für Toyota Produktionssystem).

Sie sollten jeweils gut abwägen, inwiefern der Einsatz von Abkürzungen wirklich zielführend ist oder durch geringfügige Veränderungen im Text vermieden werden können. In jedem Fall sollten Sie sicherstellen, dass die von Ihnen gewählte Abkürzung aus Sicht der Rechtschreibung korrekt ist. So erfordert beispielsweise "z. B." ein Leerzeichen zwischen den Buchstaben. Da Sie den Text – wie bereits angemerkt – im Blocksatz formatieren, kann dies zu unerwünschten

Darstellungen führen, sodass hier ein geschütztes Leerzeichen vorzuziehen ist.

#### <span id="page-7-0"></span>**2.2 Symbole und Formeln**

Analog zu den Richtlinien für Abkürzungen werden erklärungsrelevante mathematischer Notationen bei der erstmaligen Verwendung erläutert und in einem gesonderten Symbolverzeichnis aufgenommen. Bitte bedenken Sie auch hier, dass teilweise Ihnen durchaus eingängige Symbole von Ihren Lesenden anders interpretiert werden. Ein zutreffendes Beispiel ist das Durchschnittszeichen ⌀, das als Durchmesserzeichen oder als leere Menge übersetzt werden kann. Zudem sollten Sie sich hier fragen, ob die Verwendung des Begriffs *arithmetisches Mittel* nicht zielführender für Ihre Arbeit ist. Letztere wird übrigens gern verkürzt als *Mittelwert* bezeichnet und folgerichtig mit *MW* abgekürzt. Dies wiederum könnte aber auch eine eigene Abkürzung für *Marktwirtschaft* in volkswirtschaftlichen Texten sein. Bitte überdenken Sie daher vor dem Hintergrund dieser Ausführungen die Verwendung von Abkürzungen und Symbolen.

Formeln, wie Sie diese beispielsweise bei mathematischen Herleitungen benötigen, werden als freistehende Formeln nach einem Absatz linksbündig erfasst und fortlaufend nummeriert. Bitte achten Sie auf einen ausreichenden Lesefluss, indem Sie beispielsweise im Fließtext auf die Verwendung der Fourierreihe (siehe Formel 1) hinweisen. Regelmäßig sind entsprechende Funktionen in Textverarbeitungsprogrammen integriert, die dann auch verwendet werden sollten, um ein optisch ansprechendes Ergebnis zu erhalten.

$$
f(x) = a_0 + \sum_{n=1}^{\infty} \left( a_n \cos \frac{n\pi x}{L} + b_n \sin \frac{n\pi x}{L} \right)
$$

Formel 1: Fourierreihe zur Reihenentwicklung einer stetigen Funktion

#### <span id="page-7-1"></span>**2.3 Abbildungen, Tabellen und Darstellungen**

Auch Abbildungen und Tabellen sind entsprechend zu kennzeichnen, durchzunummerieren und in den Textfluss zu integrieren. Zudem ist zwingend ein Abbildungs- oder Tabellenverzeichnis unter Angabe der entsprechenden Seitennummer anzufertigen.

Sollten Sie nur wenige Abbildungen oder Tabellen haben, können diese unter dem Begriff "Darstellung" zusammengefasst werden. In der Konsequenz entfällt damit die Unterscheidung zwischen Abbildungen und Tabellen; Ihrer Arbeit wird ein Darstellungsverzeichnis vorangestellt.

#### <span id="page-8-0"></span>**2.4 Zu einzelnen Bestandteilen**

Bitte stellen Sie Ihrer Arbeit – vor einem eventuellen Sperrvermerk – eine veröffentlichungsfähige deutschsprachige Zusammenfassung sowie ein inhaltsidentisches englischsprachiges Abstract vor. Dieses sollte jeweils maximal 200 Wörter umfassen und die Kernergebnisse Ihrer Arbeit zusammenfassen. Hierzu gehört ebenso eine Kurzcharakterisierung der Motivation Ihrer Arbeit sowie eine Beschreibung der gewählten Methodik. Bitte beachten Sie, dass dies keine Verbalisierung Ihres Inhaltsverzeichnisses darstellt. Zudem nennen Sie hier die für Ihre Arbeit zentralen Schlagworte, ebenfalls in deutscher und englischer Sprache.

Die Einleitung dient der Hinführung auf das Thema. Hier müssen insbesondere die Problemstellung und Zielsetzung deutlich werden. Insofern empfiehlt sich eine Kurzcharakterisierung der anvisierten Forschungslücke und die Darlegung der Relevanz und Wichtigkeit Ihrer Arbeit. Daher sollten Sie zeigen, welche neuen Erkenntnisse aus der Arbeit zu erwarten sind und welche Vorgehensweise gewählt wurde. Die Einleitung selbst ist aber ebenfalls keine Verbalisierung Ihres Inhaltsverzeichnisses.

In den Hauptteilen Ihrer Arbeit werden – abhängig vom Charakter der Arbeit (Literaturarbeit oder empirische Studie) – zunächst die theoretischen und methodischen Grundlagen für die Aufgabenstellung anhand des Stands der aktuellen Literatur geschaffen. Die Ausführungen sollen hierbei das methodische Rüstzeug für die Lösung Ihrer Problemstellung dokumentieren. Häufig erfolgt dann eine Analyse vorgefundener Prozesse oder Sachverhalte und das Erkennen und systematisch geordnete Herausarbeiten von Schwachstellen. Abschließend werden im konzeptionellen Teil Lösungsansätze entwickelt, bewertet und entsprechend begründet vorgeschlagen. Aus den generierten Ergebnissen lassen sich dann praktische Handlungsempfehlungen ableiten.

Im letzten Hauptkapitel wird ein kurzes Fazit der gewonnenen Erkenntnisse gezogen sowie das Ausmaß der Zielerreichung selbstkritisch gewürdigt. In der Zusammenfassung werden daher keine neuen Fakten aufgeführt. Die Arbeit wird abgerundet durch das Aufzeigen weiteren Untersuchungsbedarfs oder der Skizzierung weiterer Lösungsschritte und gibt somit einen themenbezogenen Ausblick.

#### <span id="page-8-1"></span>**2.5 Inhaltsverzeichnis**

Gliedern Sie Ihre Arbeit nach der Dezimalklassifikation mit Angabe der Seitenzahlen. Hierfür

stellen alle marktüblichen Textbearbeitungsprogramme entsprechende Funktionen zur Verfügung, deren Verwendung dringend zu empfehlen ist. Hierdurch erzeugen Sie einen einheitlichen Gesamteindruck der Formatierung und erlauben eine zielgerichtete Verwendung des Inhaltverzeichnisses.

Der Umfang der jeweiligen Kapitel sollte in einem ausgewogenen Verhältnis stehen. Typischerweise führt dies zu maximal drei Gliederungsstufen, wobei der Fokus auf die wissenschaftliche Analyse gelegt werden sollte. In der Regel sollten Sie nicht weniger als eine Textseite und mindestens zwei Absätze pro Unterkapitel schreiben.

Achten Sie darauf, dass die jeweiligen Überschriften Rückschlüsse auf den Inhalt erlauben. Regelmäßig ist dies bei allgemeingültigen Formulierungen wie Einleitung, Fazit oder Zusammenfassung nicht der Fall. Daher empfiehlt es sich hier, zielführendere und inhaltsbezogene Betitelungen zu verwenden. Ergänzend können Sie bereits hier zeigen, dass Sie in Ihrer Arbeit einschlägige Theorien und Modelle anwenden.

Da das Inhaltsverzeichnis die Gliederung Ihrer wissenschaftlichen Arbeit widerspiegelt und damit Ausdruck Ihrer Herangehensweise ist, ist eine Gliederungsbesprechung mit Ihrer Erstgutachterin bzw. Ihrem Erstgutachter sehr zu empfehlen. Hierdurch vermeiden Sie letztlich Irritationen bei allen Beteiligten und können zudem auf adressatenbedingte Besonderheiten Rücksicht nehmen.

#### <span id="page-9-0"></span>**2.6 Anlagen und Anlagenverzeichnis**

Zunächst ist zu klären, ob etwaige Anhänge nicht doch in dem Textteil, auf den sie sich beziehen, integriert werden können bzw. sollten. Diese Platzierung hat den Vorteil, dass für die Lesenden der Zusammenhang und Lesefluss gewahrt bleibt. Insofern sollten Sie im Anhang keinen für das Verständnis Ihrer Abschlussarbeit relevanten Text auslagern.

Somit wird in die Anlagen nur das aufgenommen, was nicht zwingend zum Verständnis des Textteils gehört. Dies betrifft in der Regel Unterlagen, die für das Verständnis der Arbeit bedeutsam sind, gleichwohl wegen ihres Umfangs im Textteil nicht aufgenommen werden können. Beispiele hierfür sind umfangreiche Tabellen, verwendete Fragebögen, transkribierte Interviews, detaillierte statistische Auswertungen, weiterführende Statistiken und etwaigen Korrespondenzen.

Daher empfiehlt es sich, die Notwendigkeit eines Anhangs mit Ihrer Erstgutachterin bzw. Ihrem

Erstgutachter zu besprechen. Sollten Anhänge erforderlich sein, sind diese – gemäß den allgemeingültigen Richtlinien zur Inhaltsbeschriftung – sinnvoll zu bezeichnen und im Inhalts- oder Anlagenverzeichnis aufzunehmen.

#### <span id="page-10-0"></span>**2.7 Formulierung wissenschaftlicher Texte**

Abschließend sollen Sie bei der Formulierung der Arbeit auf eine sachliche, neutrale und wissenschaftliche Sprache achten. Formulierungen aus der Ich-Perspektive sind daher zu vermeiden. Ebenso sollten Sie journalistische Übertreibungen und umgangssprachliche Formulierungen (z. B. "enorm" oder "phänomenal") nicht verwenden.

Insbesondere sollten Sie am Ende der Arbeit die Ergebnisse bewerten und detailliert analysieren. Dies ist jedoch nicht mit einer persönlichen Meinungsäußerung gleichzusetzen. Auch hierzu empfiehlt sich nochmals der Blick in entsprechende Nachschlagewerke zum wissenschaftlichen Arbeiten. Von den zahlreichen generell zur Verfügung stehenden Möglichkeiten gendergerechter Formulierungen ist auf geeignete Weise Gebrauch zu machen.

#### <span id="page-10-1"></span>**3 Zitationsrichtlinien**

#### <span id="page-10-2"></span>**3.1 Zur Notwendigkeit richtiger Zitationen**

Bei der Erstellung einer wissenschaftlichen Arbeit wird erwartet, dass die in der Fachliteratur vertretenen Ansichten und hierzu entwickelten Lösungswege recherchiert werden und eine kritische Auseinandersetzung erfolgt. Der Nachweis fremder Ansichten erfolgt hierbei durch Zitate. Insofern kommt der richtigen Zitation im Rahmen Ihrer Arbeit eine elementare Bedeutung zu. Dies gilt selbstverständlich auch für Darstellungen.

Zitate sind hierbei wörtlich oder sinngemäß übernommene Gedanken fremder Autorinnen bzw. Autoren. Jedes Zitat muss somit eindeutig belegt und nachprüfbar sein. Damit wird einwandfreies Zitieren zum Ausdruck wissenschaftlicher Sorgfalt. Jegliches Unterlassen einer notwendigen Zitation – ganz gleich ob wörtlich oder sinngemäß – zieht den Verdacht des Plagiats nach sich.

#### <span id="page-10-3"></span>**3.2 Zitationstypen**

Wörtliche Zitate werden durch Anführungszeichen eingeschlossen und erfordern buchstäbliche Genauigkeit. Daher werden diese Zitate auch als *direkte Zitate* bezeichnet. Etwaige Abweichungen vom Original sind durch eingeklammerte Zusätze mit einem entsprechenden Hinweis wie beispielsweise "Anm. d. Verf." zu kennzeichnen. Hervorhebungen im zitierten Text sollten grundsätzlich übernommen werden; eigene Hervorhebungen sind mit dem Zusatz "Herv. durch Verf." oder ähnlichen Formulierungen zu kennzeichnen. Ebenso sind Ergänzung in übernommenen Tabellen oder Abbildungen zu kennzeichnen. Die Auslassung eines Worts oder mehrerer Wörter wird durch drei Punkte in eckigen Klammern […] gekennzeichnet. Wörtliche Zitate sollten kurz sein und eigene Formulierungen nicht ersetzen. Längere Zitate sind typischerweise nur angebracht, wenn es auf die Demonstration der im Zitat gewählten Formulierung ankommt. Es ist in diesem Fall zu empfehlen, längere Zitate im Text einzurücken und in einzeiligem Abstand zu schreiben.

Ein sinngemäßes Zitat liegt bei der Übernahme von oder Anlehnung an Gedanken anderer vor. Da hier jedoch keine wörtliche Übernahme erfolgt, werden diese Zitate auch als *indirekte Zitate* bezeichnet. Daher beginnt ein solcher Quellenhinweis immer mit "vgl." beziehungsweise "Vgl.". Der Umfang einer solchen sinngemäßen Übernahme muss eindeutig erkennbar sein. Es kann deshalb erforderlich sein, dem Zitat einen einleitenden Satz (beispielsweise "Die folgende Darstellung […] lehnt sich an Meier (2022, S. 625 ff.) an") voranzustellen. Zudem ist hier sorgfältig auf die Positionierung der Zitation zu achten. Diese kann sich auf ein Wort, einen Satz oder einen Absatz beziehen. Der Zitationslogik folgend ist Letzteres nur dann möglich, wenn sich im Absatz keine weiteren Quellen befinden. Aber auch unter diesen Umständen ist es unklar, ob sich die Zitation auf den gesamten Absatz oder nur auf den letzten Satz dieses Absatzes bezieht. Hier ist durch entsprechende Wortwahl Klarheit herzustellen.

#### <span id="page-11-0"></span>**3.3 Zitationsweisen**

Generell gilt, dass jedes Zitat der Überprüfung standhalten muss. Insofern darf es selbstredend nicht aus dem Zusammenhang gerissen werden oder einen anderen als den ihm von der Autorin bzw. vom Autor gegebenen Sinn erhalten. Zur Herstellung der hierfür notwendigen Überprüfbarkeit sind regelmäßig nur deutsche und englische Werke zulässig. Anderssprachige Quellen müssen (im Zweifel sogar formal korrekt) übersetzt und der Arbeit in geeigneter Form beigefügt werden. Dies gilt übrigens auch für die Auflistung in Ihrem Literaturverzeichnis. Grundsätzlich ist nach dem Originaltext zu zitieren. Nur wenn das Originalwerk objektiv nicht mehr zugänglich ist, kann nach einer Quellenangabe in der Sekundärliteratur zitiert werden. Der Quellenhinweis gibt in diesem Fall mit dem Hinweis "zitiert nach ..." auch die Sekundärliteratur an.

Generell bieten sich zwei Möglichkeiten an, um Zitate in Ihren Text zu integrieren. Zum einen

– und das stellt im deutschen Sprachraum die am meisten verbreitete Variante dar – können am Ende des Zitats Fußnoten auf die Quellenangaben verweisen. Die Fußnoten werden hierbei fortlaufend durchnummeriert und ermöglichen so eine eindeutige Zuordnung zwischen Textstelle und Quellenangabe. Die Angaben erfolgen dann regelmäßig im Format Name (Jahr), also beispielsweise "Vgl. Müller (2022a), S. 254" oder bei einem direkten Zitat "Maier et al. (2021), S. 243 f.".

Alternativ können Quellenangabe unmittelbar nach dem Zitat im Fließtext dargestellt werden. Dies entspricht vor allem dem Vorgehen in englischsprachiger Literatur. Hierdurch kann jedoch mitunter der Lesefluss leiden – insbesondere bei längeren Quellenangaben. Die Angaben erfolgen dann regelmäßig im Format (Name, Jahr, Seite), also beispielsweise "[...] (vgl. Müller, 2022a, S. 254)." oder "[,...."] (Maier et al., 2021, S. 243 f.)".

Wie Sie den Beispielen entnehmen können, werden die Quellenangaben üblicherweise bei drei oder mehr Publizierenden durch Verwendung von "et al." verkürzt. Bei der Angabe der Jahreszahlen ist zur eindeutigen Identifizierung ein Kleinbuchstabe beizufügen, sollte es mehrere Arbeiten einer Autorin bzw. eines Autors mit gleichem Nachnamen geben. Die Seitenangaben sind durch die Angabe "f." für folgende beziehungsweise "ff." für mehrere folgende Seiten zu präzisieren.

Unabhängig von der gewählten Variante und der Sprache Ihrer Abschlussarbeit ist bei den Zitationen auf exakte Zuordenbarkeit zu achten. Daher sind in der Regel auch die Seitenzahlen der Quelle, auf die Sie sich beziehen, anzugeben. Dies gilt auch bei einer Zitation im Fließtext, wenngleich Sie dies nur selten in englischsprachigen Publikationen vorfinden werden.

#### <span id="page-12-0"></span>**3.4 Zitationsstile**

Generell obliegt es Ihnen, welchen Zitationsstil Sie verwenden, solange dieser eindeutig ist und kontinuierlich im gesamten Dokument verwendet wird. Eine sehr gute und detaillierte Orientierung liefern beispielsweise die Regulierungen der American Psychological Association (APA) oder die Autor-Jahr-Zitierweise, die auch als Harvard-Zitation bezeichnet wird.

Insbesondere für Ihre Abschlussarbeit empfiehlt sich die Verwendung eines Reference Manager als Spezialsoftware. Über die Internetseiten der HTWD-Bibliothek können Sie Citavi kostenfrei beziehen. Hierdurch stellen Sie sicher, dass Ihr Dokument eineindeutige Zitationen aufweist und das Literaturverzeichnis ansprechend formatiert ist.

#### <span id="page-13-0"></span>**3.5 Literaturverzeichnis**

Im Literaturverzeichnis werden sämtliche Quellen angegeben, die bei der Abfassung der Arbeit verwendet wurden. Nicht zitierte Quellen werden dort nicht aufgeführt; insofern handelt es sich nicht um eine Auflistung von Literatur, die Sie für Ihre Arbeit gelesen haben.

Die Sortierung erfolgt alphabetisch nach Nachnamen, dann chronologisch aufsteigend nach Erscheinungsjahr. Durch Einzüge sollte die Übersichtlichkeit verbessert werden. Bei fehlenden Angaben einzelner Bestandteile sind diese kenntlich zu machen.

Bitte beachten Sie insbesondere bei Internetseiten, dass deren Inhalt veränderlich ist. Sollten Sie dennoch Internetseiten zitieren wollen, müssen Sie entsprechende Vorkehrungen zur eindeutigen Zuordenbarkeit und Überprüfbarkeit Ihrer Aussagen treffen. Dies können elektronische Kopien auf einem externen Datenträger sein. Ebenso sind nicht veröffentlichte Quellen präzise zu dokumentieren und gesondert zu kennzeichnen.

#### <span id="page-13-1"></span>**3.6 Hilfsmittelverzeichnis**

Die Formulierung "[…] angegebene Quellen und Hilfsmittel […]" in der Selbstständigkeitserklärung führt in der Konsequenz zur Notwendigkeit eines transparenten Hilfsmittelverzeichnisses, aus dem

- die konkrete Benennung der Hilfsmittelart (z. B. Rechtschreibprüfung, Formulierungsoptimierung (mit KI), Argumentationsprüfung durch Dritte, Literaturrecherche und -aufbereitung (mit KI) etc.),
- der konkretisierte Einsatzort (z. B. im gesamten Dokument, in Kapitel 2, auf Seite 7 etc.) sowie
- insbesondere der Umfang des Einsatzes hervorgeht.

Sollten Sie IT-gestützte Hilfsmittel einsetzen – was ausdrücklich auch Plattformen auf Basis Künstlicher Intelligenz (KI) einschließt – ist eine detaillierte Dokumentation des Einsatzumfangs erforderlich. Dieser kann beispielsweise Inspiration bei der Themensuche, Unterstützung bei der Erstellung der Gliederung, das Verfassen einer Zusammenfassung, eine maschinell erstellte Übersetzung oder konkrete Formulierungsüberarbeitungen beinhalten. Zweckmäßigerweise kann dies über die Bereitstellung der jeweiligen Ein- und Ausgaben als Digitalanhang zu Ihrer Abschlussarbeit erfolgen. Im Hilfsmittelverzeichnis ist dann hierauf gesondert hinzuweisen und Ihre Rolle bei der Interaktion zu betonen. Dies kann beispielsweise durch folgende

Formulierung am Ende des Hilfsmittelverzeichnisses geschehen: "Beim oben genannten Einsatz von KI-gestützten Schreibwerkzeugen habe ich stets steuernd gearbeitet. Die verwendeten Eingaben sind als Digitalanhang der Abschlussarbeit beigefügt und im Anhangsverzeichnis gelistet."

Sollten Sie keinerlei Hilfsmittel für die Erstellung Ihrer Arbeit eingesetzt haben, ist dies im dennoch erforderlichen Hilfsmittelverzeichnis explizit anzugeben. Durch die Nichtverwendung entstehen Ihnen keine negativen Konsequenzen. Eine mögliche Formulierung hierfür ist: "Für die vorliegende Arbeit wurden keine Hilfsmittel eingesetzt."